## **Cisco Pix Activation Key**

## **Share License Process**

Apply the licensed features of an existing device to additional devices. If intending to use an activation code but find it has expired, request another code.

\* Product:

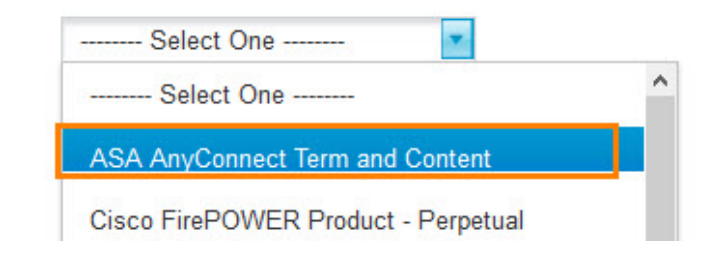

**DOWNLOAD:** <https://byltly.com/2ivnrx>

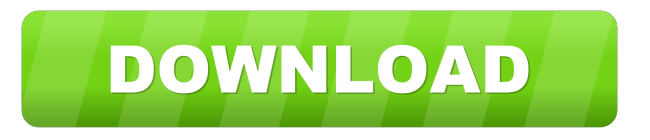

For details on each key, see the. The default key is : /opt/pix/test/test0. The key is not loaded if the file does not exist. ## Applications and Configuration Keys Certain applications on the PIX Firewall have specific security requirements or preferences. These may be specified in the application or as part of the configuration file. For example, some applications may wish to force a particular security mode (for instance, key length) on the PIX Firewall, while others may not. Some applications may not want to use Failover, while others may want a particular failover policy (for instance, priority). Other applications may want to disable new cryptographic features (such as DES, 3DES, or other cryptographic options) until an upgrade is done to the PIX Firewall, while others may not. To allow these options, applications are configured to expect a specific configuration file, which then contains these options. The configuration file is defined within an entry in the file /etc/pix.conf. In addition, any options which may be specified in the file /opt/pix/test/test0 may be specified as entries in this file. The default configuration file is defined to be /etc/pix.conf. In addition, the following options are defined: - \*\*Enable SSL\*\*: Indicates that SSL support should be enabled. - \*\*SSL/TLS Key Length\*\*: Specifies the key length for SSL/TLS encryption. - \*\*HTTPS/TLS Failover Policy\*\*: Indicates whether Failover is enabled for HTTPS/TLS connections. See the Failover section. - \*\*SSL Certificate Authority\*\*: Specifies the CA to use for SSL/TLS certificates. Defaults to \_localhost\_ if not defined. - \*\*SSL Key Length\*\*: Specifies the key length for SSL/TLS encryption. The first value which is defined in the configuration file will be used, unless it is overridden by a value which is defined on the command line. See the command-line parameters section for details. ## Failover Policy Failover refers to 82157476af

> [malayalam spoken english book pdf free download](http://specpauvi.yolasite.com/resources/malayalam-spoken-english-book-pdf-free-download.pdf) [Saadey CM Saab Hindi dubbed mp4 download](http://tratnomo.yolasite.com/resources/Saadey-CM-Saab-Hindi-dubbed-mp4-download.pdf) [Tutku Yazilim Alis Satis Stok Takip V5 3 6 Full Ve bewerbungsmappe brow](http://menscontli.yolasite.com/resources/Tutku-Yazilim-Alis-Satis-Stok-Takip-V5-3-6-Full-Ve-bewerbungsmappe-brow.pdf)